#### **AIDE-TOI…**

### **A/Conversion de longueur**

·Tableau de conversion:

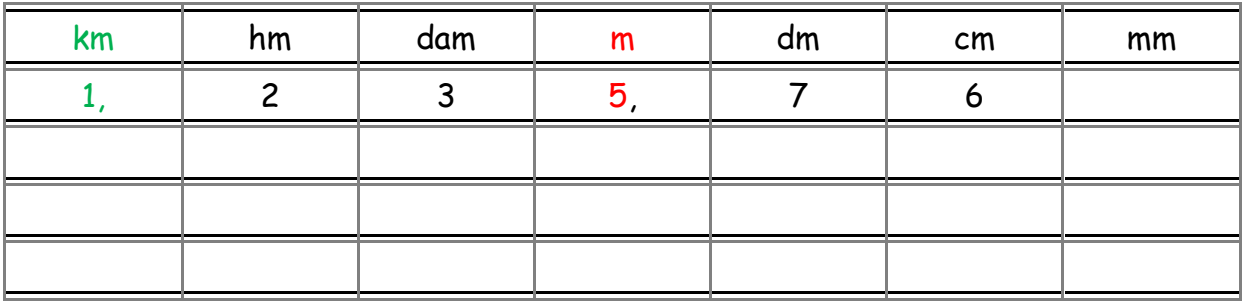

Rappel :

1235,76m =1, 23576 km.

5 est le chiffre des unités donc il se place dans la colonne de l'unité indiquée, le m.

Il faut ensuite décaler la virgule dans la nouvelle unité demandée, le km. Le chiffre de cette colonne devient alors le nouveau chiffre des unités.

·Exercice:

45 m = ……… cm ; 26,8 hm= ……….m ; 1km 35dam = ………….m .

#### **B/Conversion de masse**

·Tableau de conversion:

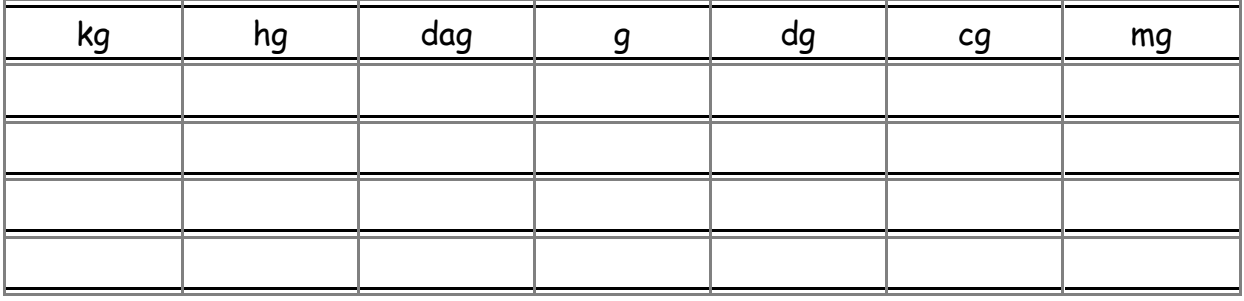

· Exercice:

1507 mg = ……………..g; 0,54 dag = ………………….kg; 25hg 306g = …………..kg.

### **C/Conversion de durée**

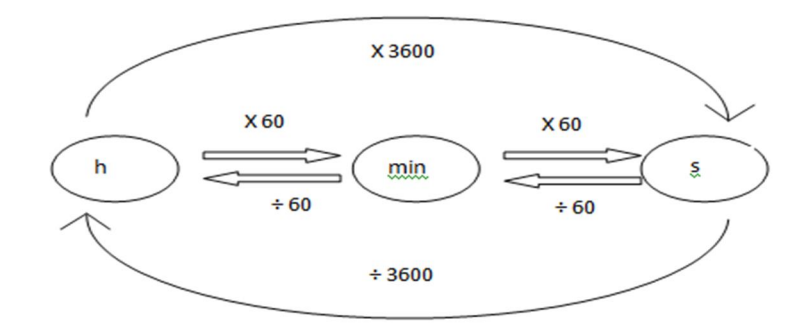

#### Exemples :

40 min =  $40 \times 60$  s = 2400 s 40 min =  $40 \div 60$  h = 0,67 h

#### Applications =

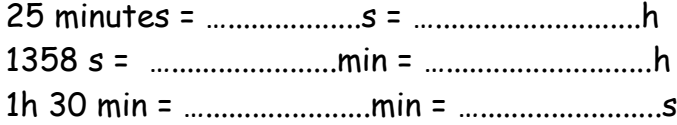

#### **D/Calcul de vitesse**

Formule pour calculer la vitesse :

vitesse(m/s)= distance(m) ÷ durée(s)

vitesse(km/h)= distance(km) ÷ durée (h)

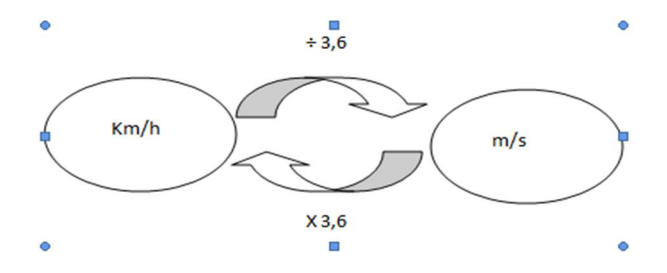

Exemples :

100 km/h =  $100 \div 3.6$  m/s = 27,78 m/s 25 m/s = 25 x 3,6 km/h = 90 km/ h Applications = 30 km/h = …........................m/s 17 m/s = …...........................km/h

### **E/Lecture d'un graphique : LaboMEP**

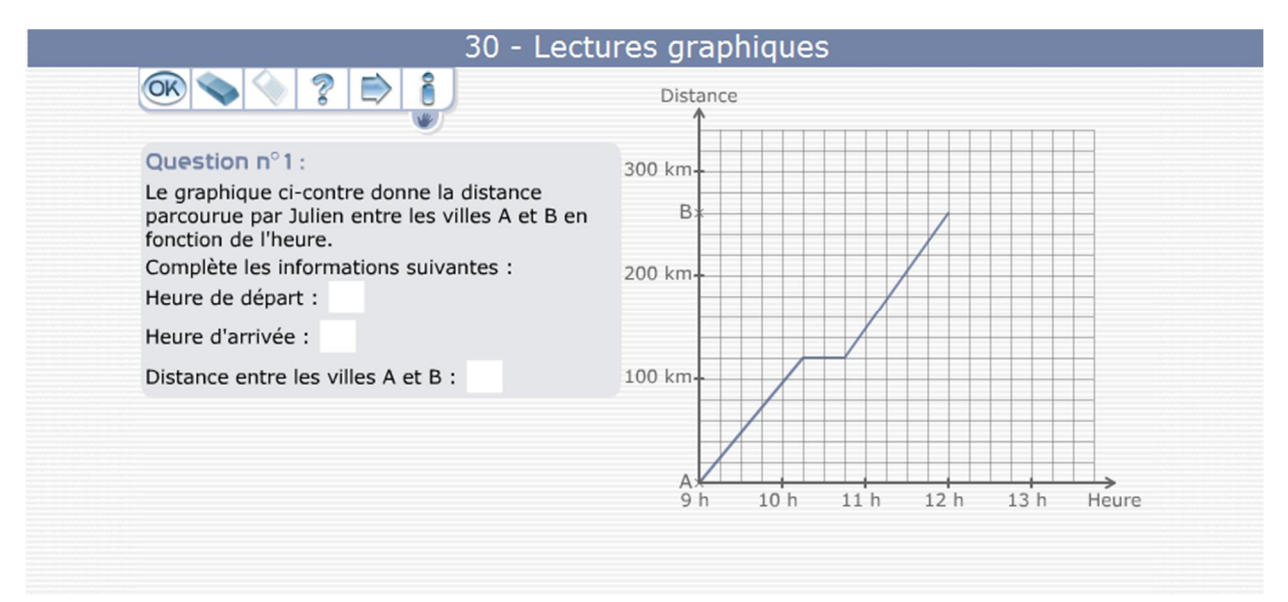

## **F/Approfondissement : physiquecollege.free.fr**

Physique Chimie en Cinquième

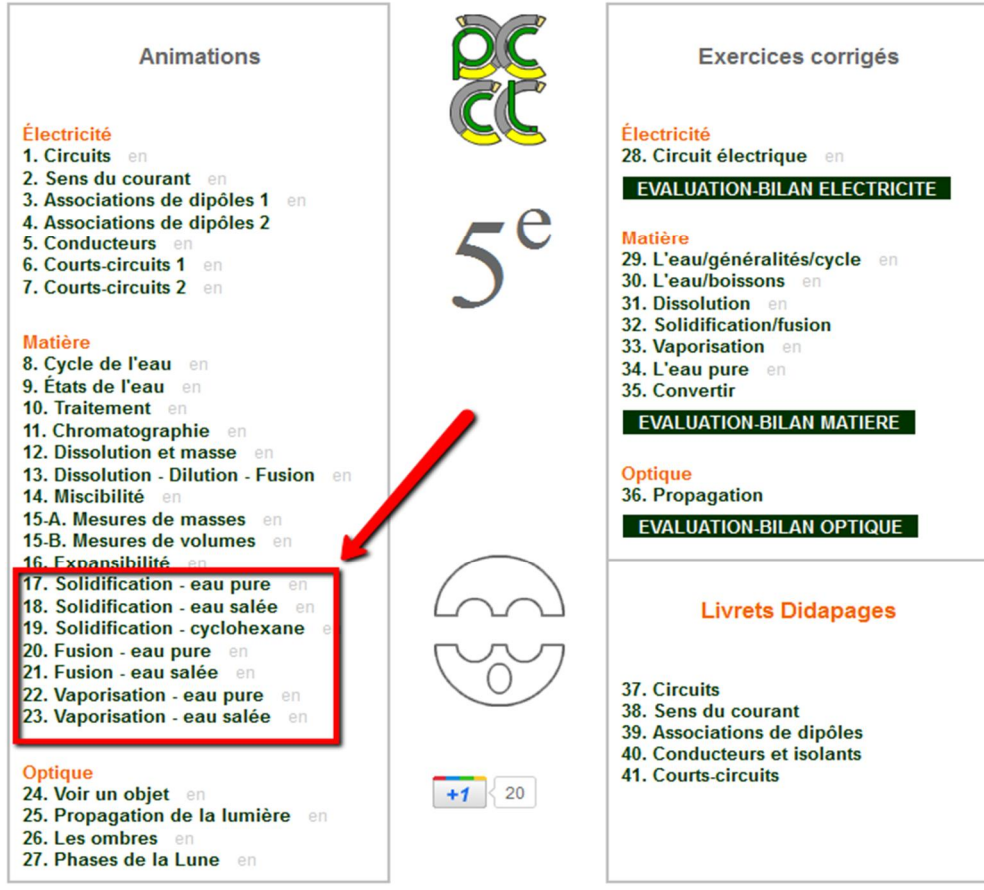

### **Livre didapage :**

**[http://www-zope.ac](http://www-zope.ac-strasbourg.fr/sections/enseignements/secondaire/pedagogie/les_disciplines/physchim/college/livre_flash)-**

**[strasbourg](http://www-zope.ac-strasbourg.fr/sections/enseignements/secondaire/pedagogie/les_disciplines/physchim/college/livre_flash).[fr/sections/enseignements/secondaire/pedagogie/les](http://www-zope.ac-strasbourg.fr/sections/enseignements/secondaire/pedagogie/les_disciplines/physchim/college/livre_flash)\_[disciplines/physchim/college/livre](http://www-zope.ac-strasbourg.fr/sections/enseignements/secondaire/pedagogie/les_disciplines/physchim/college/livre_flash)\_[flash](http://www-zope.ac-strasbourg.fr/sections/enseignements/secondaire/pedagogie/les_disciplines/physchim/college/livre_flash) <http://www.col-bugatti-molsheim.ac-strasbourg.fr/PSD/index.php?act=voircours&cours=graphique>**

# **G/Echelle et règle de trois : laboMEP**

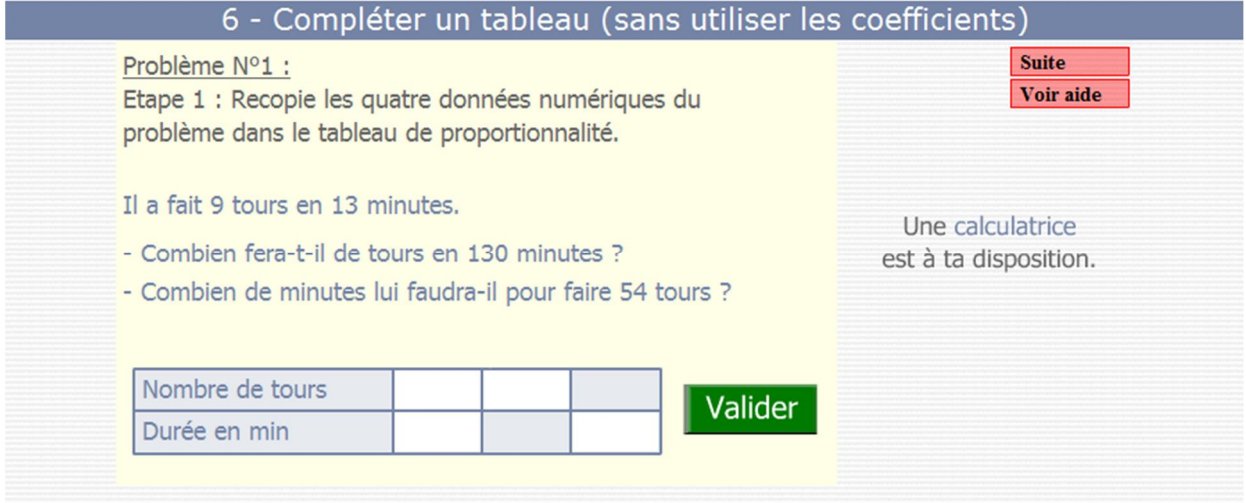

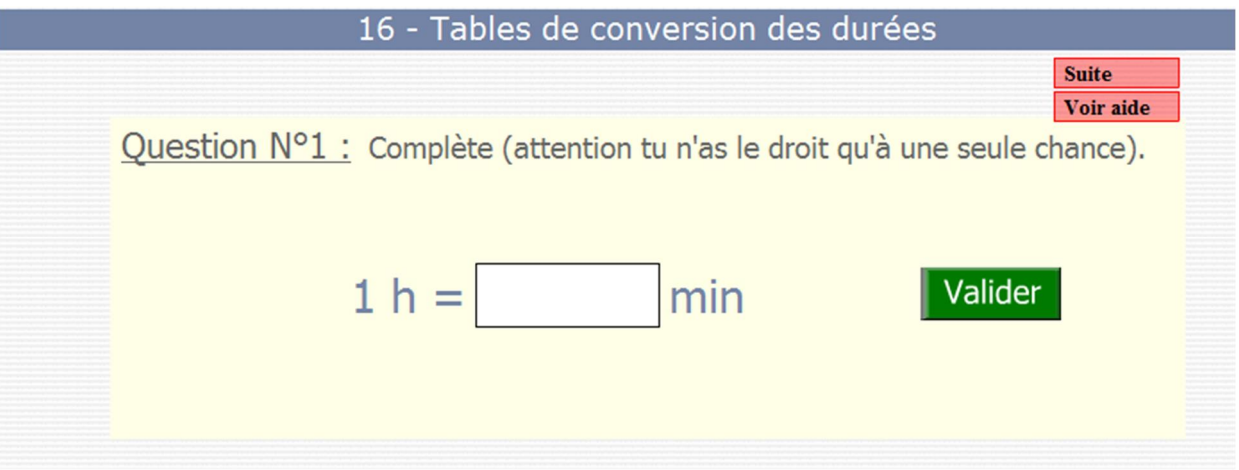

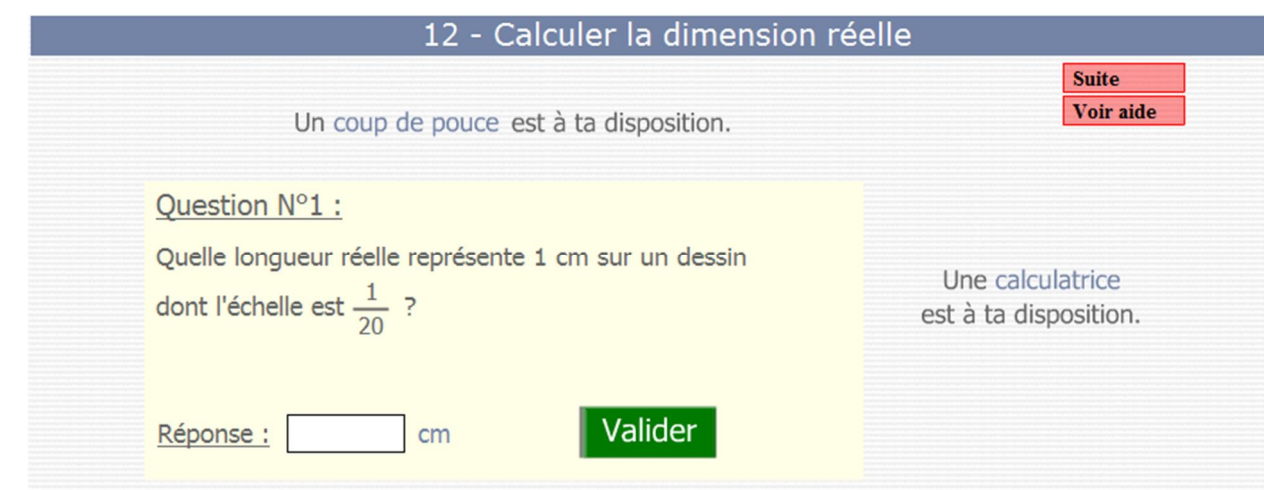

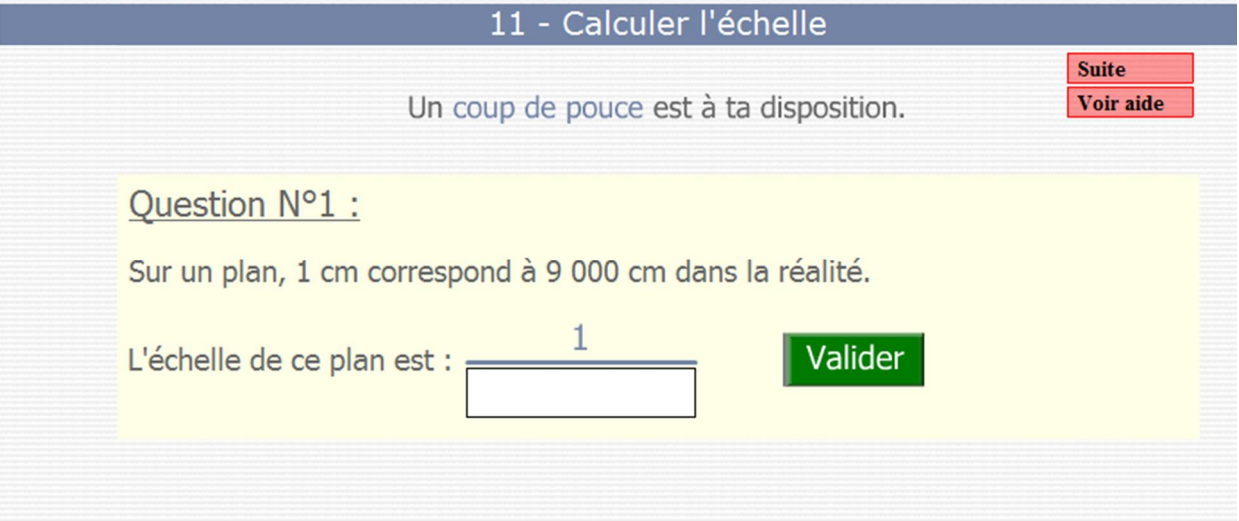